# **СОГЛАСОВАНО**

на педагогическом совете МБОУ Морозово-Борковская СОШ Протокол № 4 от «28» декабря 2013г.

## **УТВЕРЖДЕНО**

Приказом директора МБОУ Морозово-Борковская СОШ  $N_2$  or  $2013$  r. Директор МБОУ Морозово-Борковская СОШ \_\_\_\_\_\_\_\_\_\_/Л. В. Кузнецова/

# **ПОЛОЖЕНИЕ**

## о внедрении и использовании автоматизированной информационной системы **«БАРС.Web-Электронная Школа»**

#### **1. Общие положения**

1.1. Положение о внедрении и использовании автоматизированной информационной системы «БАРС. Web-Электронная Школа» (далее - Положение) регламентирует внедрение и использование автоматизированной информационной системы (АИС) «БАРС. Web-Электронная Школа» в образовательном процессе муниципального бюджетного образовательного учреждения Морозово-Борковская средняя общеобразовательная школа Сапожковского муниципального района в соответствии с Уставом.

1.2. Положение разработано на основании следующих документов:

1.2.1. Федеральный закон №273 от 29.12.2012 «Об образовании в Российской Федерации».

1.2.2. Распоряжение Правительства Российской Федерации от 17 декабря 2009 г. №1993-р (в ред. распоряжения Правительства Российской Федерации от 7 сентября 2010 г. №1506-р) «Сводный перечень первоочередных государственных и муниципальных услуг, предоставляемых органами исполнительной власти субъектов Российской Федерации и органами местного самоуправления в электронном виде, а также услуг, предоставляемых в электронном виде учреждениями субъектов Российской Федерации и муниципальными учреждениями».

1.2.3. Приказ Минобразования Российской Федерации от 09.03.2004 № 1312 «Об утверждении федерального базисного учебного плана и примерных учебных планов для образовательных учреждений Российской Федерации, реализующих программы общего образования».

1.2.4. Письмо Министерства образования Российской Федерации от 21 марта 2003 г. № 03-51-57ин/13-03 «Рекомендации по организации приема в первый класс».

1.2.5. Устав муниципального бюджетного образовательного учреждения Морозово-Борковская средняя общеобразовательная школа Сапожковского муниципального района

#### **2. Цели и задачи**

2.1. Цель: повышение эффективности взаимодействия всех участников образовательного процесса средствами автоматизированной информационной системы.

2.2. Задачи:

2.2.1. Организовать учет аудиторного фонда учреждения.

2.2.2. Создать единый реестр на всех участников образовательного процесса учреждения образования (по персоналиям).

2.2.3. Формировать статистическую и аналитическую отчетности, оценки качества деятельности образовательного учреждения, педагогов.

2.2.4. Построить портфолио учащихся для проведения широкомасштабного мониторинга различной направленности.

2.2.5. Предоставлять родителям информацию об успеваемости обучающихся.

2.2.6. Организовать учет результатов ЕГЭ, ГИА и других тестирований.

2.2.7. Стандартизировать делопроизводство.

## **3. Кадровый состав процедуры внедрения АИС «БАРС.Web-Электронная Школа»**

3.1. При внедрении и эффективном использовании АИС «БАРС. Web-Электронная Школа» вводятся должности с основными обязанностями:

 *Директор* способствует и отвечает за внедрение электронного журнала в ОУ. Координирует действия Администратора учреждения.

 С*истемный администратор* (*Заместитель директора)* - основной ответственный за выполнение всех пунктов и этапов внедрения; ответственный за постановку задачи и определения сроков выполнения задач. Осуществляет промежуточный контроль над выполнением задач, организует работу всех типов пользователей (сотрудников, учащихся, родителей), управляет правами доступа, контролирует полноту, качество, оперативность информации, вводимой в систему;

- осуществляют ввод данных, формирование отчетов в соответствии со своими основными должностными обязанностями. Предоставляет необходимую информацию другим пользователям АИС. Несёт ответственность за достоверность предоставляемой информации.

- осуществляет связь со службой технической поддержки; осуществляет контроль над состоянием службы безопасности (права доступа, логины, пароли) при работе с АИС; предоставляет консультации и обучает (при необходимости) других участников проекта;

- занимается введением данных, осуществляет консультации и обучает (при необходимости) других участников педагогического коллектива.

 *Классный руководитель* (классный руководитель ОУ) - ответственный за ввод данных по учащимся своего класса, а также за ведение текущих записей в электронный классный журнал по своему классу, ведение портфолио учащихся своего класса.

 *Учителя – предметники* отвечают за формирование и ведение электронного журнала в части оценивания знаний учащихся, записи домашнего задания, фиксации прохождения программного материала, портфолио учащихся.

3.2. Кадровый состав процесса использования АИС создается и утверждается каждый учебный год. (Приложение 1)

3.3. Все должности для обеспечения процесса внедрения и использования АИС являются внутришкольными и совмещены с основными должностями по штатному расписанию ОУ. Трудовые отношения, соответствующие этим должностям, регулируются внутренними документами (приказами, положением и должностными инструкциями (по необходимости), утвержденными администрацией ОУ).

3.4. Назначение на должность в проекте АИС «БАРС. Web-Электронная Школа» не освобождает работников от их повседневных обязанностей, определенных в учебном плане и введенными должностными инструкциями.

3.5. Запись о назначении на должности в проекте АИС «БАРС. Web-Электронная Школа» в трудовой книжке не осуществляется.

3

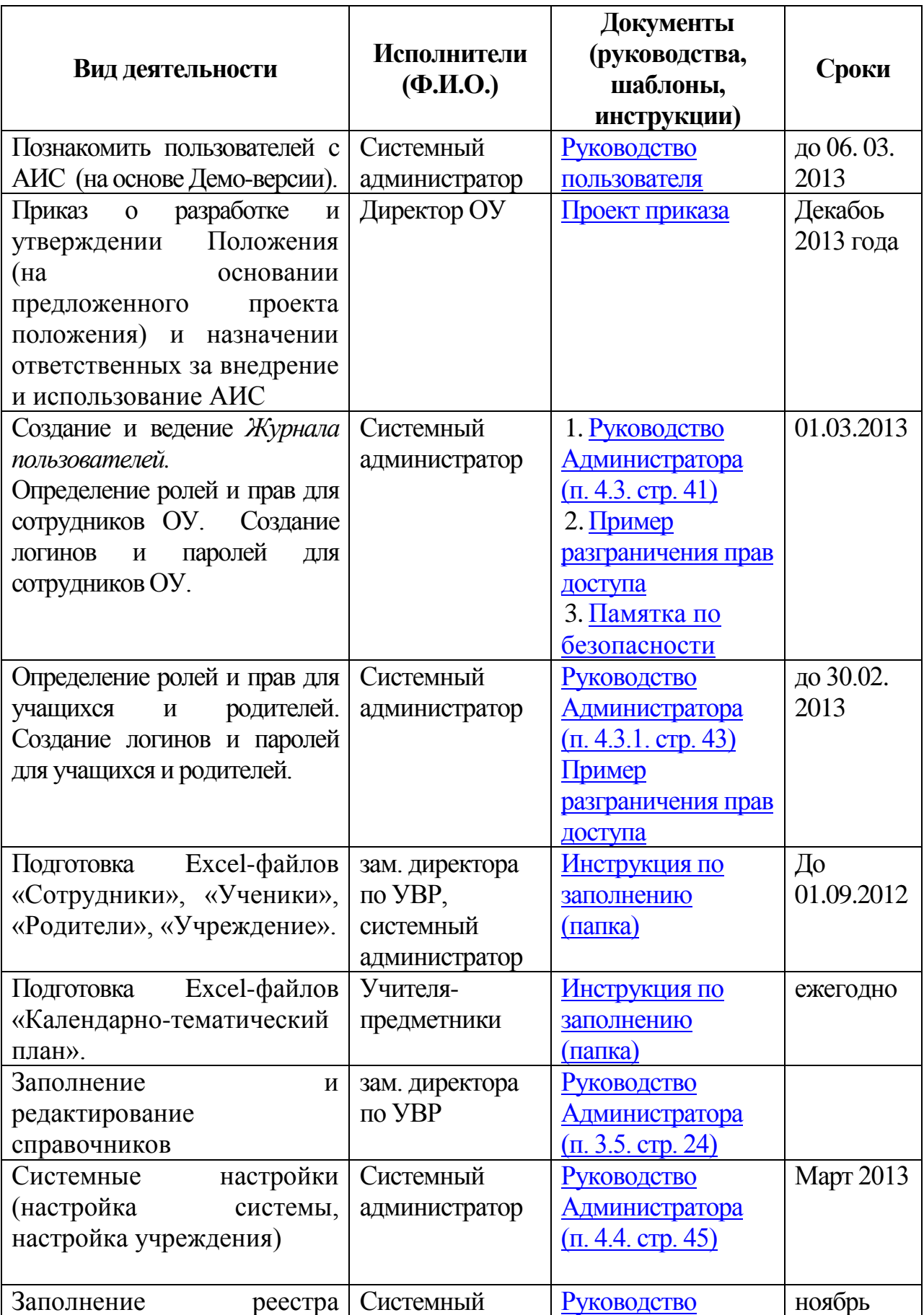

# **4. Порядок внедрения АИС «БАРС.Web-Электронная Школа»**

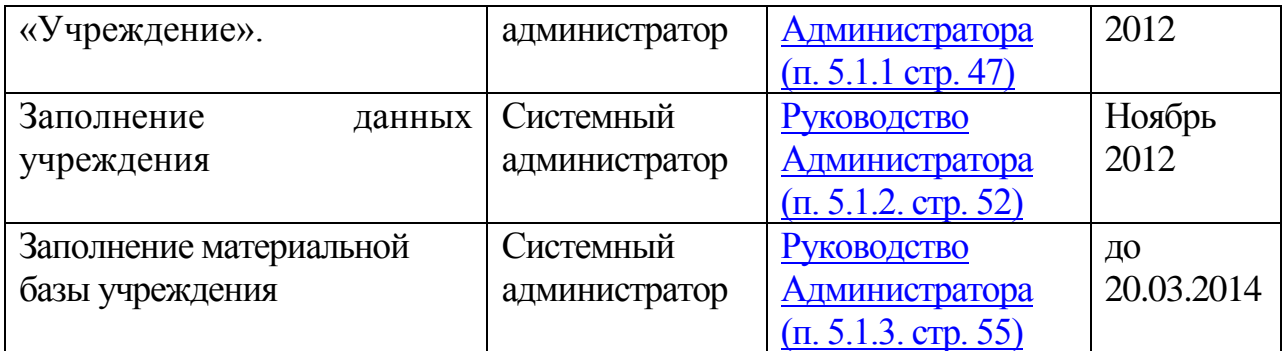

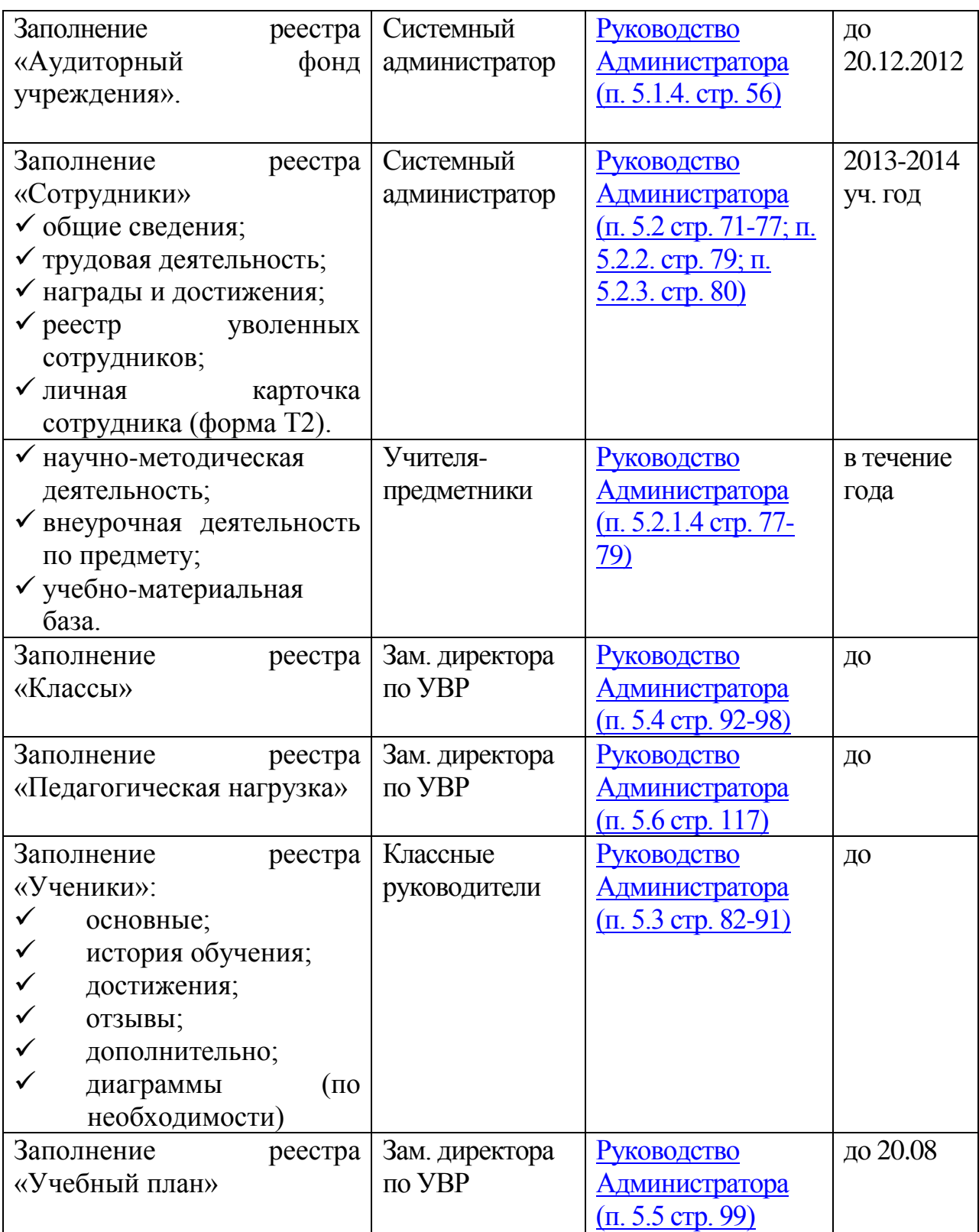

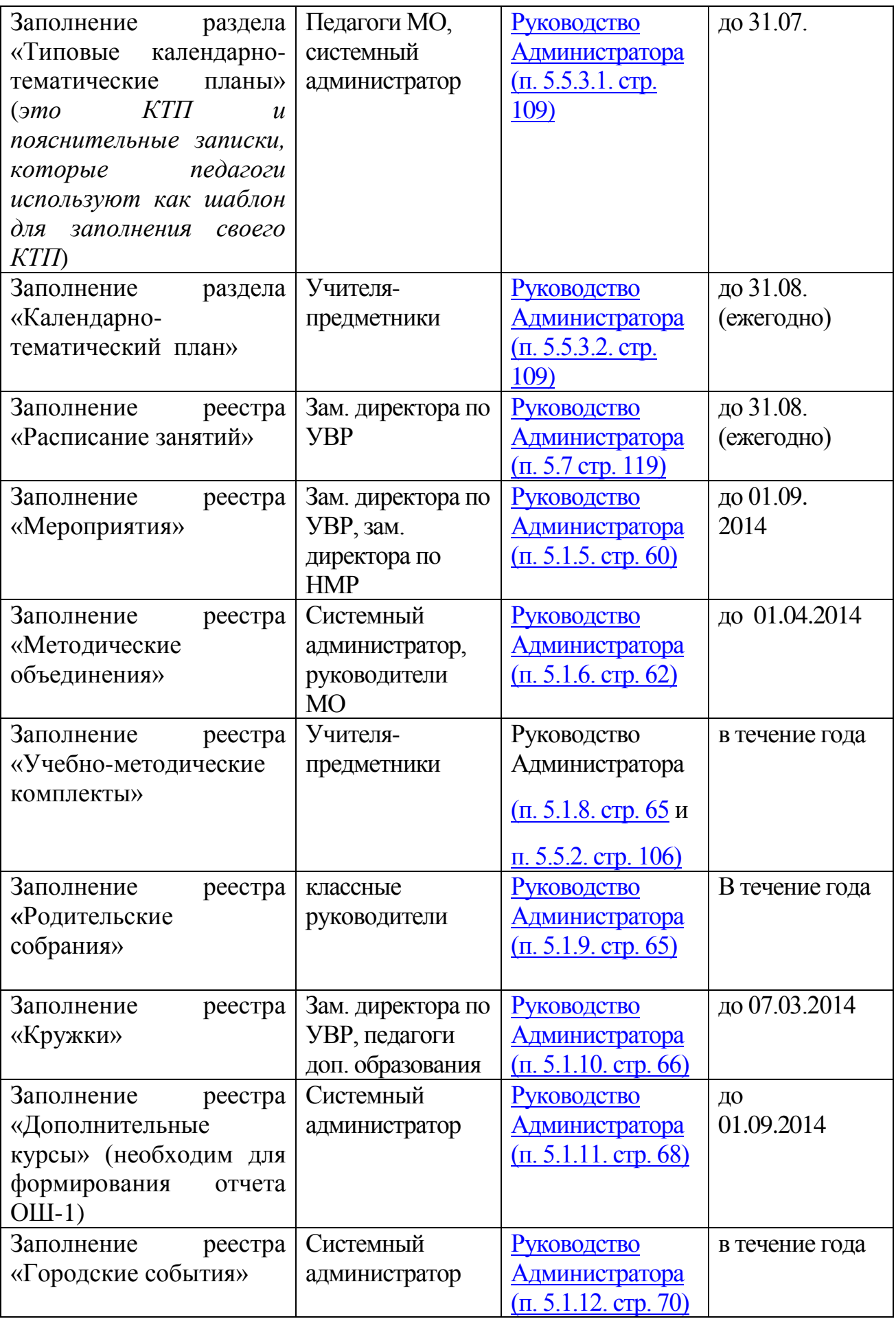

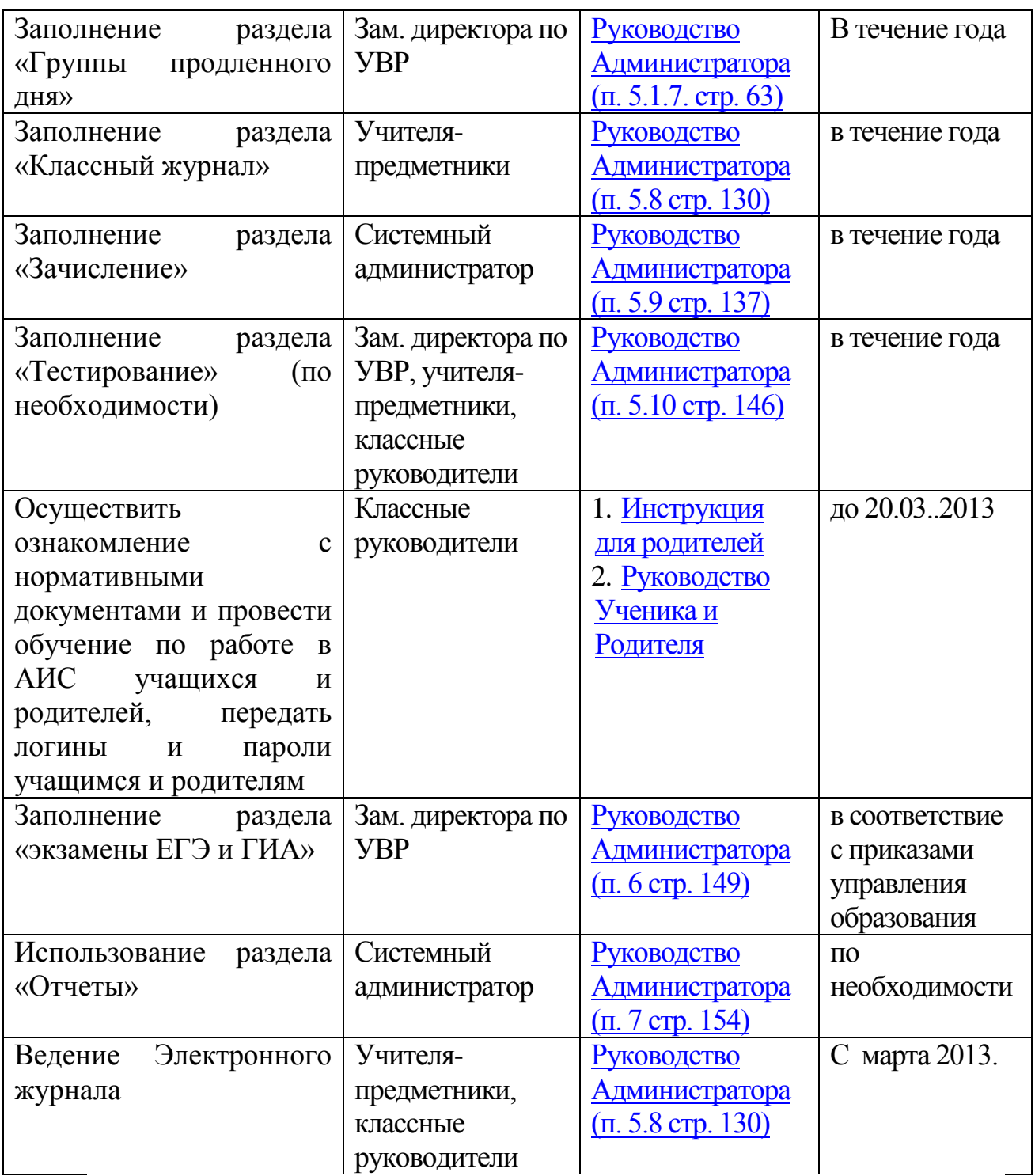

#### **5. Порядок использования АИС «БАРС.Web-Электронная Школа» после завершения всех этапов внедрения**

5.1. Общее управление работой в ОУ (на основе АИС «БАРС. Web-Электронная Школа») осуществляется директором**.**

5.2. Непосредственное руководство работами, которые связаны с управлением, обслуживанием и поддержкой АИС «БАРС.Web-Электронная Школа» (включая все модули и функции системы), общеобразовательным учебным заведением осуществляет системный администратор (Заместитель директора по УВР).

Системный администратор совместно с директором:

 определяют состав исполнителей обязательных работ в АИС (руководящих, педагогических работников, учеников, родителей);

- планируют, организуют условия для работы исполнителей;
- контролируют условия осуществления работ в АИС, определенных настоящим Положением;
- отвечают за соблюдение сроков выполнения работ и организации отчетности участникам учебного процесса;
- отчитываются о состоянии внедрения и использования системы АИС.

5.3 Ежедневные работы по заполнению, введению информации и поддержке работы модулей системы, составлении отчетов выполняют классные руководители, учителя – предметники, системный администратор.

5.4 Заместитель директора выполняют функциональные обязанности согласно Положению, способствуют предоставлению оперативной информации, необходимой для ведения АИС установленным порядком.

5.5 Системный администратор совместно с классными руководителями:

- готовят отчеты и другие материалы для информирования всех участников образовательного процесса;
- готовят предложения для подключения новых возможностей системы;
- наблюдают за работой в системе учителей и учеников.

5.6. Директор ОУ отчитывается о ходе и результатах внедрения АИС «БАРС. Web-Электронная Школа» перед Управляющим советом ОУ и, при необходимости, органами управления образования в установленные сроки.

> Приложение 1 к приказу от « $\longrightarrow$  20 г. №

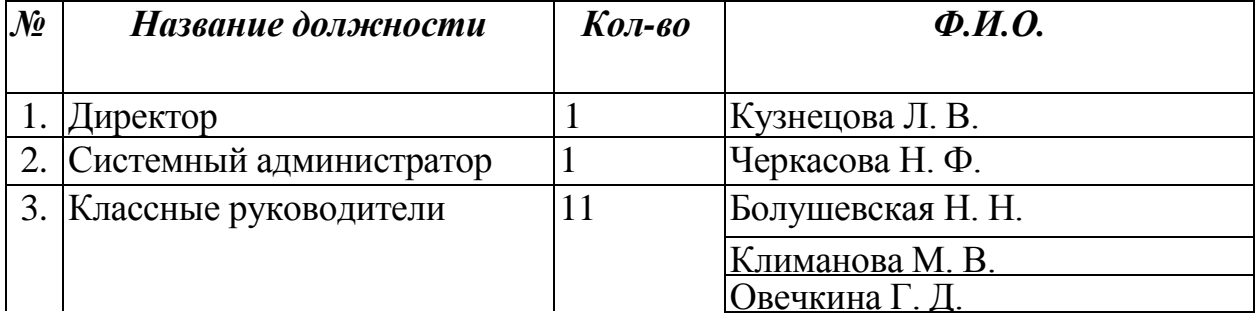

Кадровый состав процесса использования АИС БАРС.Web-Электронная Школа»

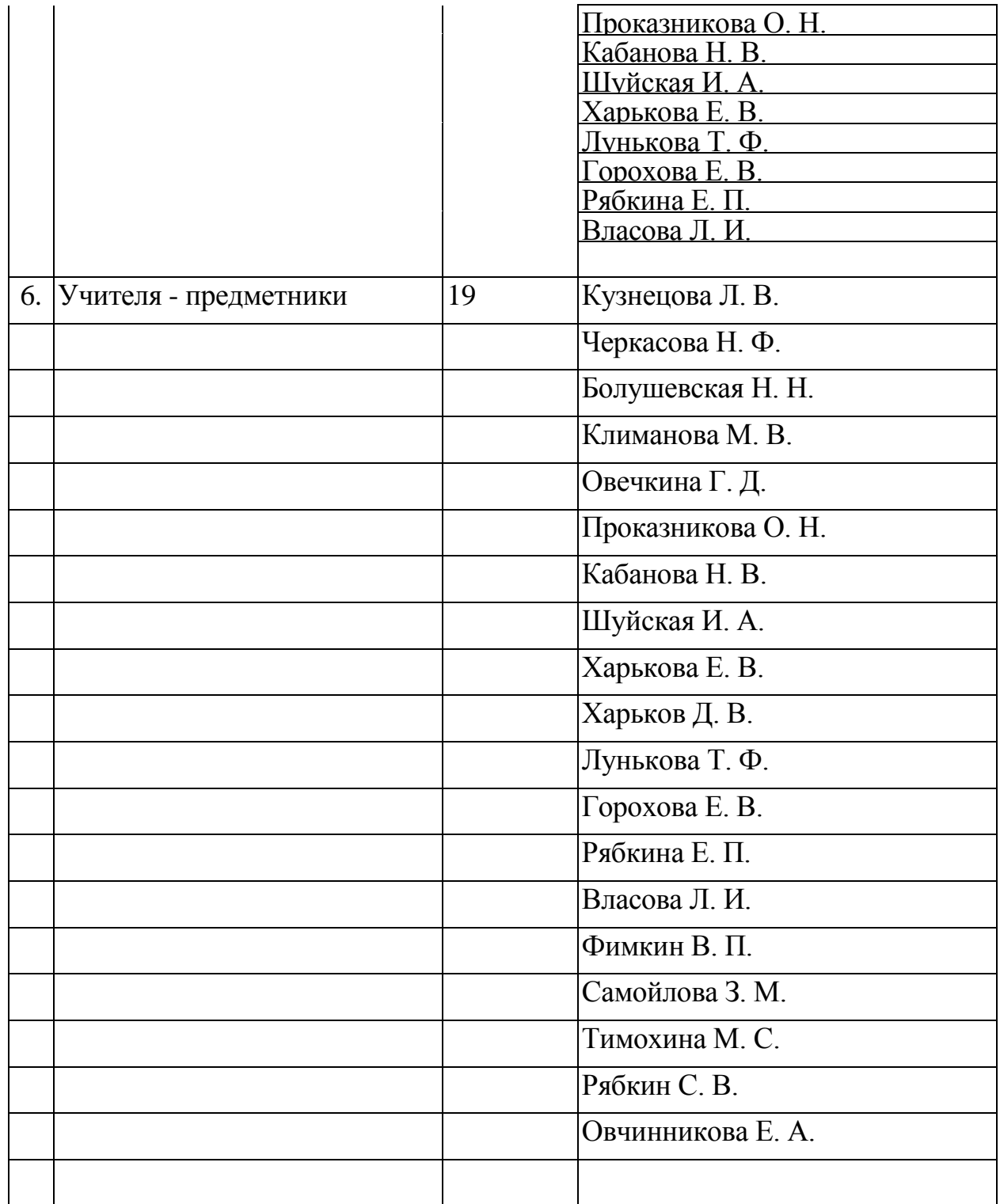